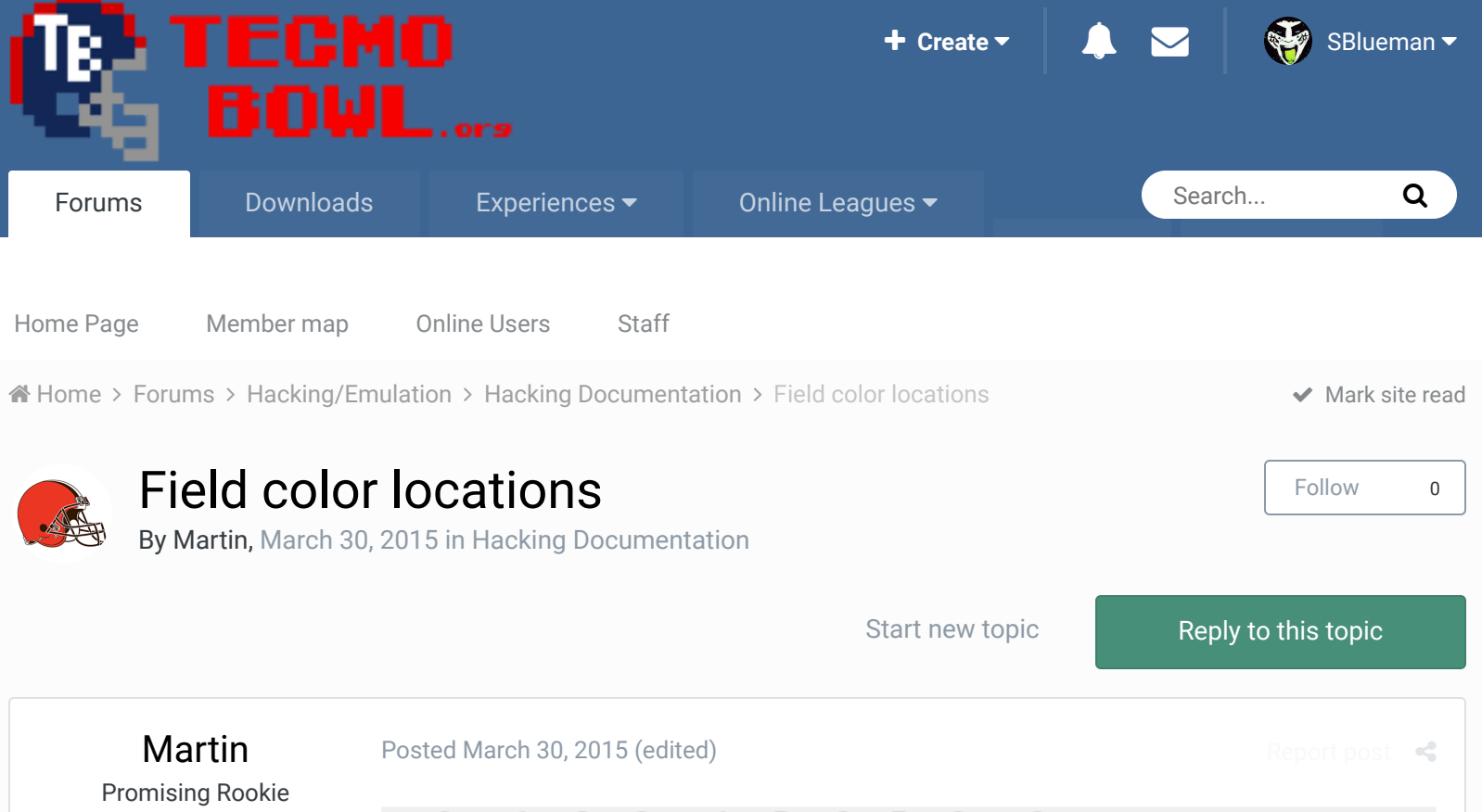

 $\bullet\bullet\bullet$ 

Members  **22** 92 posts

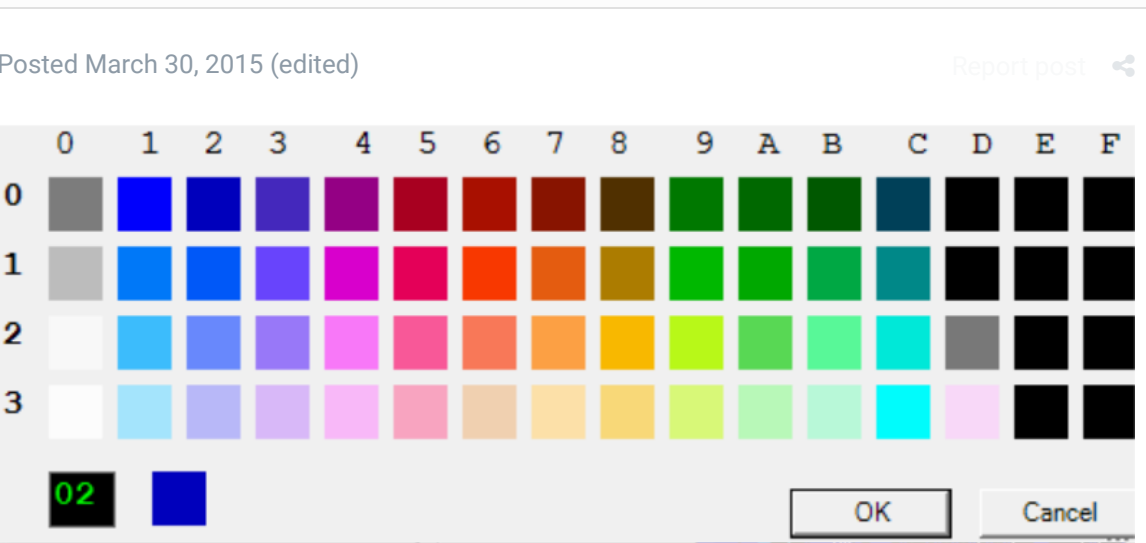

I've logged every field color location. Some of it was already posted in other threads, but not all of it.

SET(0x1a171, 0x09)

SET(0x2c0c5, 0x1a) SET(0x2c154, 0x1a) SET(0x2c422, 0x1a) SET(0x1a015, 0x1a) SET(0x1a105, 0x1a) SET(0x1a10D, 0x1a) SET(0x1a305, 0x1a) SET(0x1a30D, 0x1a) SET(0x1a2f1, 0x1a) SET(0x1a2f5, 0x1a) SET(0x1a2f9, 0x1a)

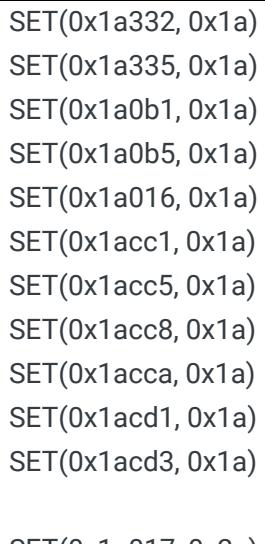

SET(0x1a017, 0x2a) SET(0x1acc3, 0x2a) SET(0x1acca, 0x2a) SET(0x1accc, 0x2a) SET(0x1accf, 0x2a)

Quote

This is every in-game, cut scene, starter page and playbook location. Everything except intro and end credits. I could have organised it better, but I didn't, so just going by shade. **Edited June 8 by Knobbe**

Added a graphic to make the color settings more apparent

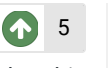

bruddog, Yak, brookstonfowler and 2 others reacted to this

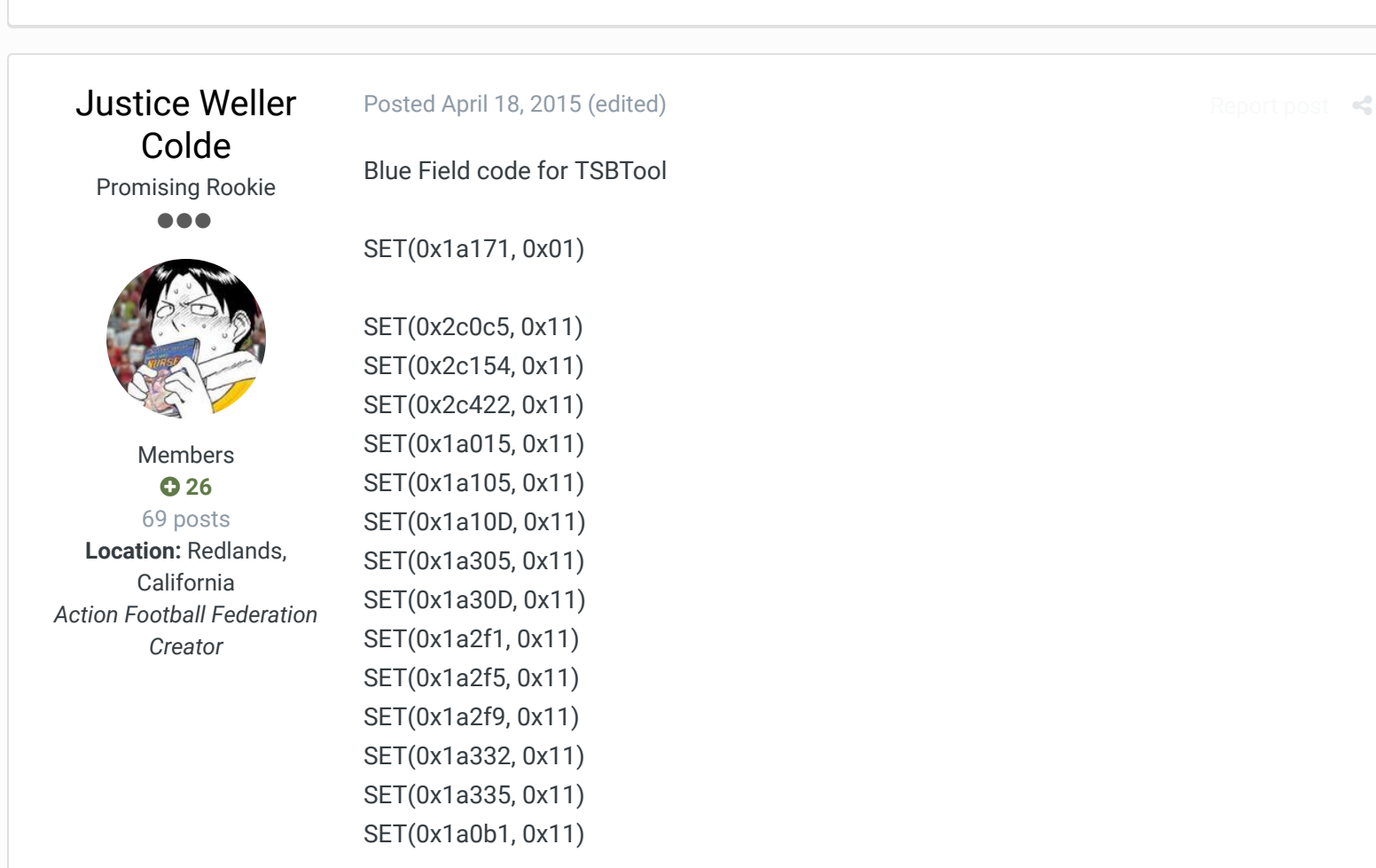

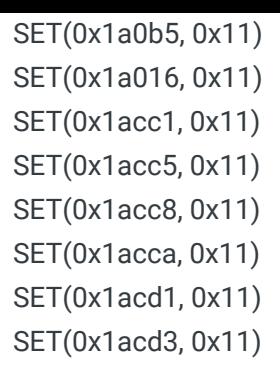

SET(0x1a017, 0x21) SET(0x1acc3, 0x21) SET(0x1acca, 0x21) SET(0x1accc, 0x21) SET(0x1accf, 0x21)

Blue Field.nes blue\_field.txt **Edited April 18, 2015 by Justice Weller Colde**

+ Quote

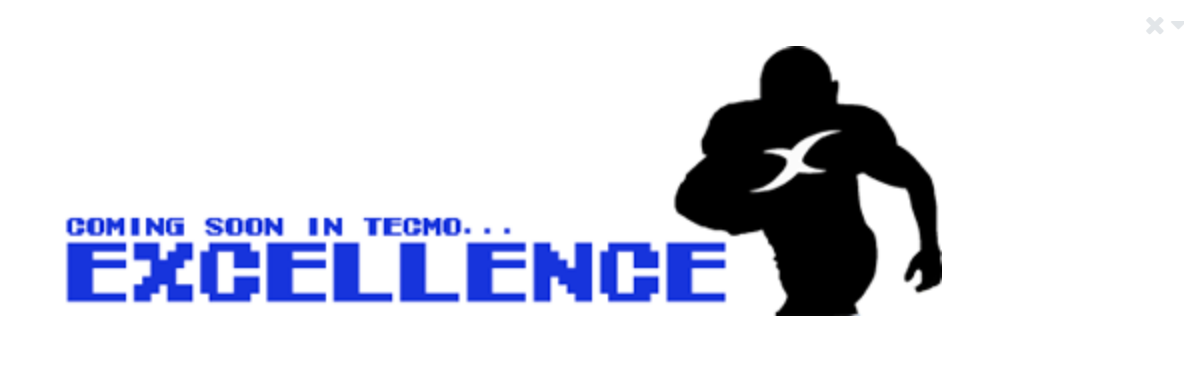

Martin Promising Rookie ...

Posted March 31, 2016

Didn't get all locations earlier, so here's an update:

Members  **22** 92 posts

(This is for getting a brown field, still just sorted by shade)

SET(0x1a171, 0x18) SET(0x2c0c5, 0x18) SET(0x2c154, 0x18) SET(0x2c422, 0x18) SET(0x1a015, 0x18) SET(0x1a105, 0x18) SET(0x1a10D, 0x18) SET(0x1a305, 0x18) SET(0x1a30D, 0x18) Report post  $\triangleleft$ 

SET(0x1a2f1, 0x18) SET(0x1a2f5, 0x18) SET(0x1a2f9, 0x18) SET(0x1a332, 0x18) SET(0x1a335, 0x18) SET(0x1a0b1, 0x18) SET(0x1a0b5, 0x18) SET(0x1a016, 0x18) SET(0x1acc1, 0x18) SET(0x1acc5, 0x18) SET(0x1acc8, 0x18) SET(0x1acca, 0x18) SET(0x1acd1, 0x18) SET(0x1acd3, 0x18) SET(0x1a187, 0x18) SET(0x1a0a0, 0x18) SET(0x1a0a4, 0x18) SET(0x1a0a8, 0x18) SET(0x1a0ac, 0x18) SET(0x1a0db, 0x18) SET(0x1aa89, 0x18) SET(0x1acda, 0x18) SET(0x1adba, 0x18) SET(0x1a7f0, 0x18) SET(0x1a7f4, 0x18) SET(0x1a7f8, 0x18) SET(0x1a7fc, 0x18) SET(0x1a95d, 0x18) SET(0x1a967, 0x18)

...these are a darker shade on OG-ROM, but this works better with brown field:

SET(0x1a017, 0x38) SET(0x1acc3, 0x38) SET(0x1acca, 0x38) SET(0x1accc, 0x38) SET(0x1accf, 0x38)

## also...

**UNDER PRESSURE PASS** (same colors as when punting) SET(0x1a1c1, 0x27) SET(0x1a1c2, 0x37)

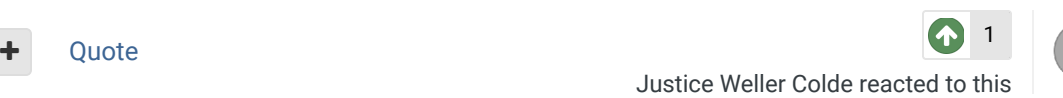

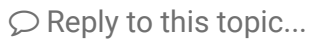

**GO TO TOPIC LISTING**

RECENTLY BROWSING 1 MEMBER

SBlueman

 $\bigcirc$  Home > Forums > Hacking/Emulation > Hacking Documentation > Field color locations  $\bigcirc$  Mark site read  $\bigcirc$ 

## Theme  $\bullet$  Contact Us

TecmoBowl.org Powered by Invision Community